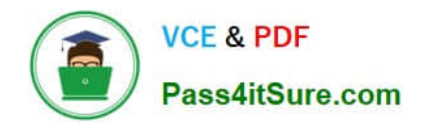

# **EADA10Q&As**

ArcGIS Desktop Associate

## **Pass Esri EADA10 Exam with 100% Guarantee**

Free Download Real Questions & Answers **PDF** and **VCE** file from:

**https://www.pass4itsure.com/eada10.html**

100% Passing Guarantee 100% Money Back Assurance

Following Questions and Answers are all new published by Esri Official Exam Center

**C** Instant Download After Purchase

**83 100% Money Back Guarantee** 

- 365 Days Free Update
- 800,000+ Satisfied Customers

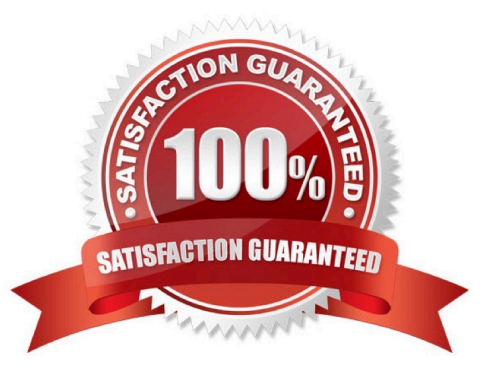

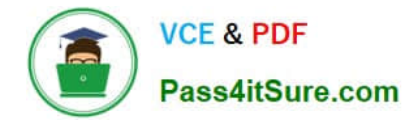

#### **QUESTION 1**

Which two factors should be considered when determining appropriateness of a dataset for a task? (Choose two)

- A. display colors
- B. scale of data 100% Real QandAs | 100% Real Pass
- C. geometry type
- D. feature class names
- E. configuration keywords

Correct Answer: BC

#### **QUESTION 2**

In ArcMap, an ArcGIS user has turned off the display of only one table field in a layer attribute table. Now the ArcGIS user needs to display all the table fields.

Which two methods will turn on the display of the field? (Choose two)

- A. from Layer Properties, click the Fields tab check the hidden field in the "Choose which fields will be visible" list
- B. open the attribute table, click General tabular operations choose Turn on all fields
- C. open the attribute table right click any visible field choose Turn on all fields
- D. from Layer Properties click the Display tab choose Display all fields

Correct Answer: AB

#### **QUESTION 3**

A feature class contains the following: An ArcGIS user is performing a temporal analysis to play back the data through time. It is essential to be able to display the most current observation for each airplane with special symbology and display lines indicating the path of each airplane

Without any customization or modification of the data how can this be accomplished in ArcGIS Desktop?

- A. create a time layer animation of the data using the Animation toolbar
- B. create a time-enabled feature layer from the data and animate it using the Time Slider window
- C. create a tracking layer from the data using the Tracking Analyst extension
- D. create a network dataset from the data using the Network Analyst extension

Correct Answer: C

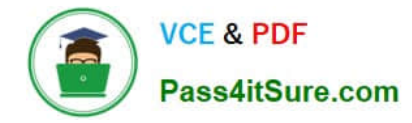

### **QUESTION 4**

A map document references a local data source.

What must an ArcGIS user do before sending the map document to another workstation? (Choose two)

- A. set the .mxd file to store full paths
- B. provide associated data contained within the map document
- C. update metadata for the map document
- D. set the .mxd file to store relative paths

Correct Answer: BD

#### **QUESTION 5**

An ArcGIS user is calculating the mean slope per watershed using the Block Statistics geoprocessing tool. Which ArcGIS Desktop extension should be enabled to use this tool?

- A. Geostatistical Analyst
- B. Spatial Analyst
- C. Network Analyst
- D. Schematics
- Correct Answer: B

[EADA10 VCE Dumps](https://www.pass4itsure.com/eada10.html) [EADA10 Practice Test](https://www.pass4itsure.com/eada10.html) [EADA10 Study Guide](https://www.pass4itsure.com/eada10.html)